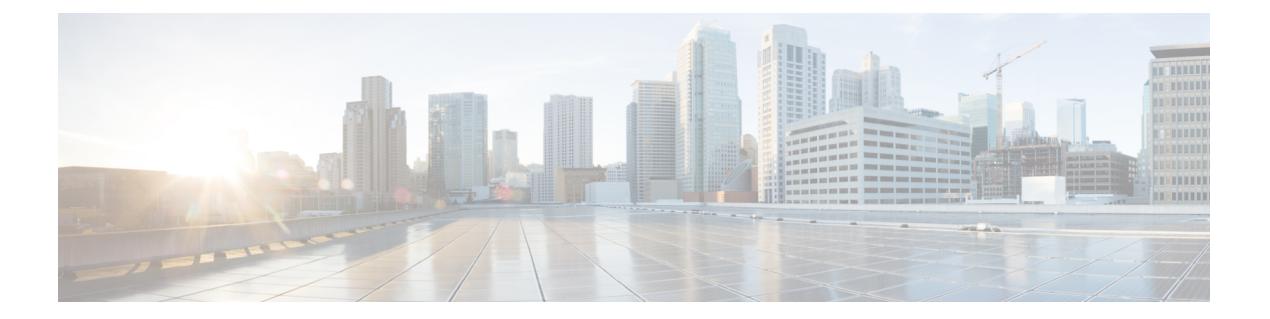

# はじめに

このマニュアルの手順は、ネットワーキングおよび電子メールの管理に関する知識を持つ、経 験豊富なシステム管理者向けに記載されています。

この章は、次の項で構成されています。

- [このマニュアルをお読みになる前に](#page-0-0) (i ページ)
- [印刷時の表記法](#page-0-1) (i ページ)
- [関連リソース](#page-1-0) (ii ページ)

## <span id="page-0-0"></span>このマニュアルをお読みになる前に

 $\mathscr{D}$ 

すでに電子メールゲートウェイをネットワークに配線済みの場合は、電子メールゲートウェイ のデフォルト IP アドレスが、ネットワーク上の他の IP アドレスと競合していないことを確認 します。工場出荷時に管理ポートに割り当てられた IP アドレスは、192.168.42.42 です。電子 メールゲートウェイへのIPアドレス割り当ての詳細については、お使いのリリースのユーザー ガイドの「セットアップおよび設置」の章を参照してください。 (注)

# <span id="page-0-1"></span>印刷時の表記法

次の表では、印刷時の表記法を示しています。

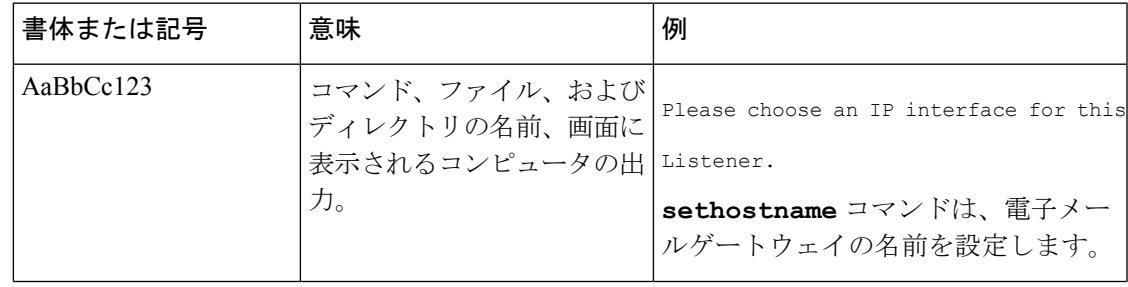

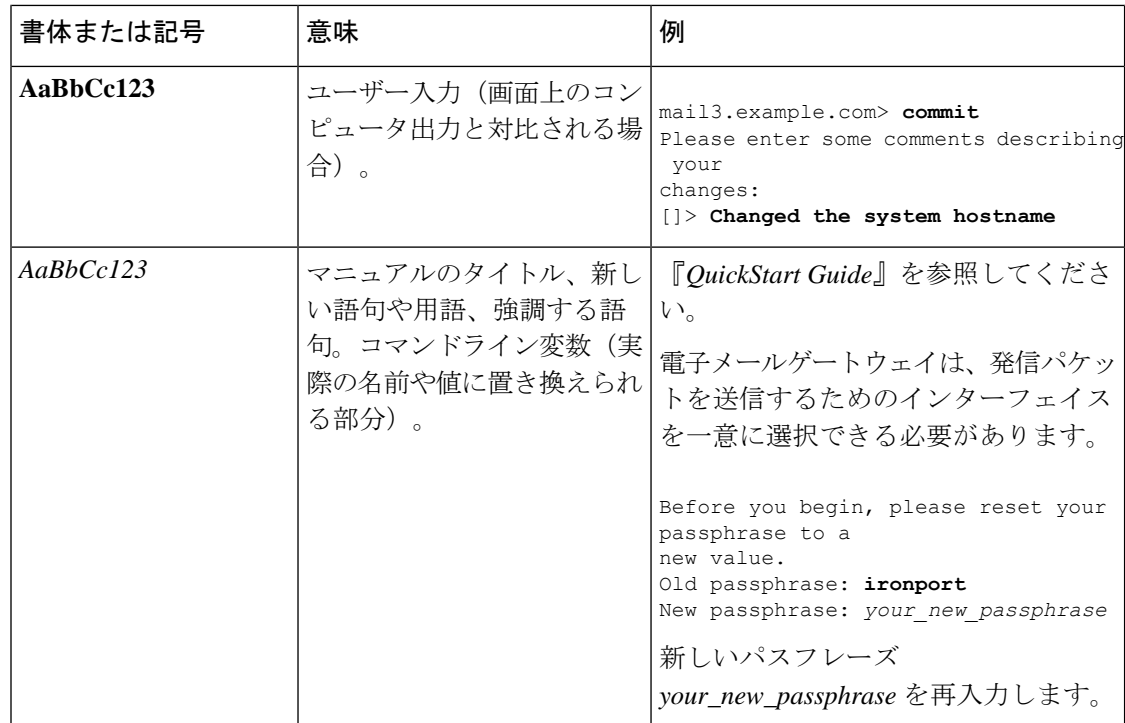

# <span id="page-1-0"></span>関連リソース

### 資料

Cisco Secure Email Gateway の関連資料は、次の URL から入手できます。

[https://www.cisco.com/c/ja\\_jp/support/security/email-security-appliance/series.html](http://www.cisco.com/c/en/us/support/security/email-security-appliance/tsd-products-support-series-home.html)

### ナレッジ ベース

シスコ コンテンツ セキュリティ製品に関する情報についてのナレッジ ベースにアクセスする には、以下の場所を参照してください。

[http://www.cisco.com/web/ironport/knowledgebase.html](http://www.cisco.com/c/en/us/about/corporate-strategy-office/acquisitions/ironport.html)

サイトにアクセスするには Cisco.com のユーザー ID が必要です。Cisco.com のユーザー ID を お持ちでない場合は、「*Cisco* アカウントの登録」を参照してください。

### シスコ サポート コミュニティ

シスコ サポート コミュニティは、シスコのお客様、パートナー、および従業員向けのオンラ イン フォーラムです。コンテンツ セキュリティに関する一般的な問題や、特定のシスコ製品 に関する技術情報について話し合う場を提供します。このフォーラムにトピックを投稿して質 問したり、他のユーザーと情報を共有したりできます。

次のURLから、CiscoSecureEmailGatewayのシスコサポートコミュニティにアクセスします。

<https://supportforums.cisco.com/community/netpro/security/email>

#### カスタマー サポート

サポートを受けるには、次の方法を使用してください。

米国: Call 1 (408) 526-7209 または Toll-free 1 (800) 553-2447

米国外:[https://www.cisco.com/c/ja\\_jp/support/web/tsd-cisco-worldwide-contacts.html](http://www.cisco.com/en/US/support/tsd_cisco_worldwide_contacts.html)

サポートサイト:[https://www.cisco.com/c/ja\\_jp/products/index.html](http://www.cisco.com/en/US/products/ps11169/serv_group_home.html)

リセラーまたは他のサプライヤからサポートを購入した場合、製品に関するサポートについて は、直接そのリセラーもしくはサプライヤにお問い合わせください。

#### シスコ アカウントの登録

Cisco.com の多数のリソースへアクセスするには、シスコのアカウントが必要です。

Cisco.com のユーザー ID をお持ちでない場合は、<https://tools.cisco.com/RPF/register/register.do%20> で登録できます。

#### マニュアルに関するフィードバック

テクニカル マニュアル チームは、製品マニュアルの改善に努めています。コメントおよびご 提案をお待ちしています。ぜひ以下の電子メールまでお知らせください。

contentsecuritydocs@cisco.com

メッセージの件名行に、このマニュアルのタイトルとタイトルページに記載されている発行日 をご記入ください。

 $\mathbf{l}$